# **12. Informatika és távközlés ágazathoz tartozó 5-0612-12-02 Informatikai rendszer- és alkalmazás-üzemeltető technikus SZAKMÁHOZ**

# **Programozási alapok helyi tanterve**

# **Összes óraszám: 144/***180* **óra**

9, 10. évfolyam  $2*72$  óra (heti 2 óra)<br> $1/13$ . évfolyam  $180$  óra (heti 10 óra *1/13. évfolyam 180 óra (heti 10 óra az első félévben)*

## **Témakörök:**

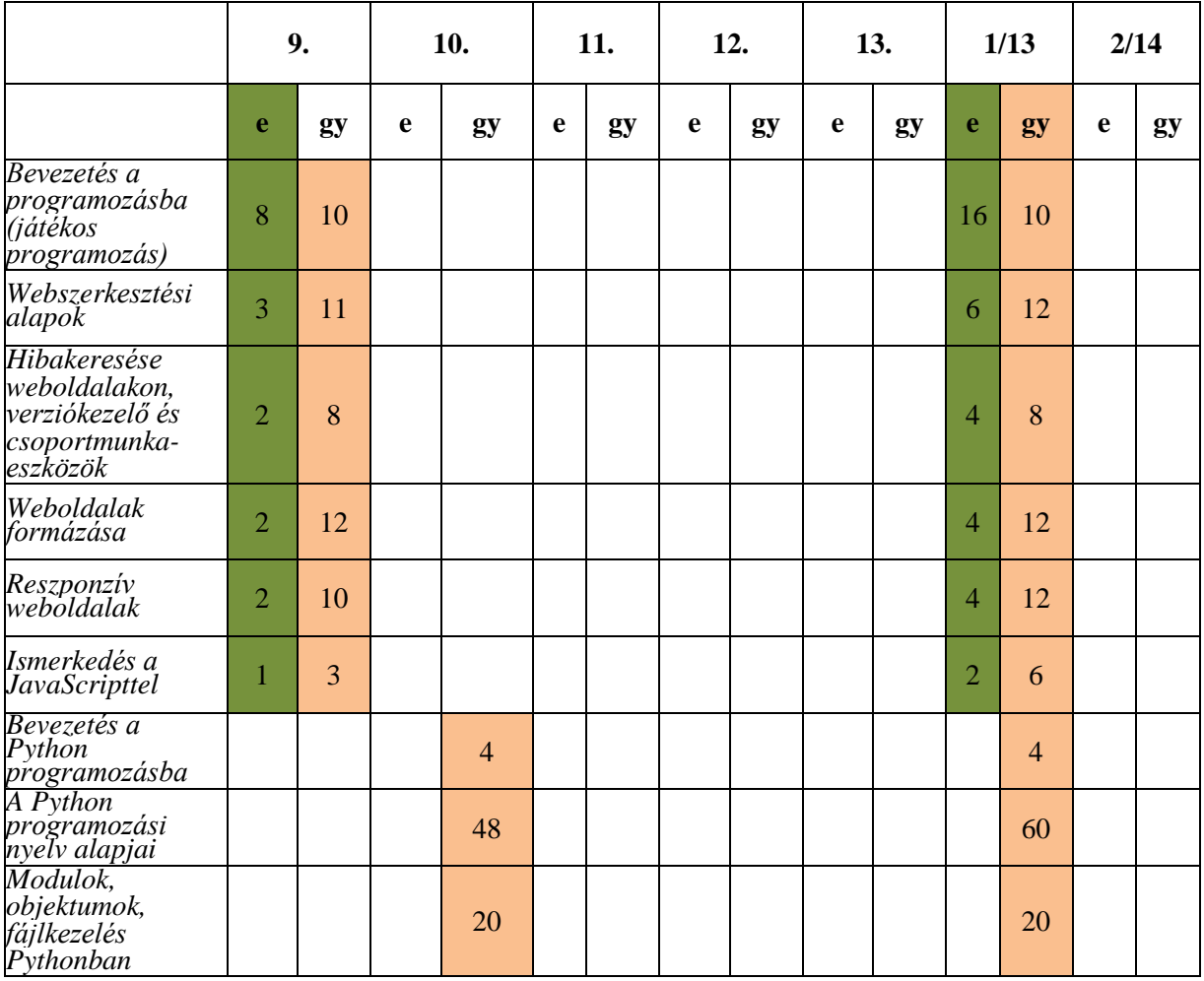

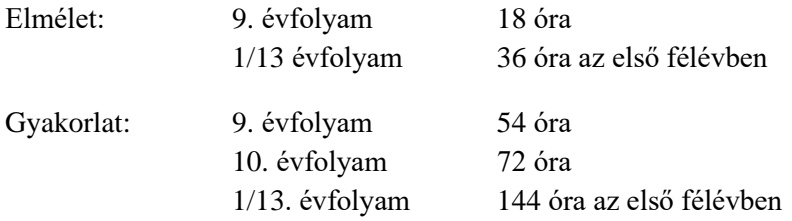

**A tantárgy oktatása során fejlesztendő kompetenciák**

| Készségek,<br>képességek                                                                                                    | <b>Ismeretek</b>                                                                                                    | Önállóság és<br>felelősség mértéke | Elvárt<br>viselkedésmódok,<br>attitűdök                                                                          | Általános és<br>szakmához kötődő<br>digitális<br>kompetenciák                                                                                                    |
|----------------------------------------------------------------------------------------------------|----------------------------------------------------------------------------------------------------|------------------------------------|----------------------------------------------------------------------------------------------------|----------------------------------------------------------------------------------------------------|
| Egyszerű webolda-<br>lakat hoz létre és<br>szerkeszt online,<br>valamint helyi tele-<br>pítésű fejlesztőesz-<br>közökkel és a<br>HTML5-nyelv<br>alapvető elemeinek<br>felhasználásával. | Ismeri a HTML5-<br>nyelv alapvető<br>elemeit és attribú-<br>tumait.                                                                                                    | Teljesen önállóan                  | Legyen fogékony az<br>információk befo-<br>gadására és alkal-<br>mazására.<br>Erdeklődjön az<br>adott téma iránt | Legalább egy online<br>fejlesztői környezet<br>használata (pl.<br>CodePen, jSBin,<br>Plunker)<br>HTML-, CSS- és<br>JavaScript kód<br>szerkesztésre szol-<br>gáló fejlett editor<br>(pl. VS Code,<br>Atom, Brackets) és<br>bővítményeinek<br>használata                                                                                                    |
| Használja a HTML-<br>oldalak hibakeresési<br>eszközeit, a fejlesz-<br>tést támogató cso-<br>portmunka-<br>eszközöket, vala-<br>mint a Git verzióke-<br>zelő rendszert.                  | Ismeri a Git célját,<br>működési módját és Instrukció alapján<br>legfontosabb funk-<br>cióit.                                                                                       | részben önállóan                   |                                                                                                    | HTML-oldalak<br>validációjára szol-<br>gáló eszköz haszná-<br>lata (pl. HTML<br>Validator for<br>Chrome, W3C<br>Markup Validation<br>Service, Nu<br>HTML5 Validator)<br>Hatékony internetes<br>keresés és részvétel<br>a legfontosabb<br>szakmai közösségi<br>platformokon (pl.<br>GitHub, Stack<br>Overflow) tudás-<br>szerzés és megosz-<br>tás céljából |
| HTML-oldalakat<br>formáz stílusok és<br>stíluslapok segítsé-<br>gével.                                                                                                    | Ismeri a stílusok és<br>stíluslapok (CSS)<br>célját, működési<br>mechanizmusát,<br>valamint a legfonto-<br>sabb stíluselemeket.                                                     | Teljesen önállóan                  |                                                                                                    | Hatékony internetes<br>keresés és részvétel<br>a legfontosabb<br>szakmai közösségi<br>platformokon (pl.<br>GitHub, Stack<br>Overflow) tudás-<br>szerzés és megosz-<br>tás céljából                                                                                                    |
| CSS-<br>állományokban<br>hibát keres és javít<br>CSS-validáló esz-<br>köz használatával.                                                                                                | Ismeri a CSS fo-<br>galmát, szerepét és<br>jellemzőt (style<br>attribútum, CSS-<br>szabályok<br>szintaxisa, szelektor<br>fogalma, szelekto-<br>rok fajtái, CSS-<br>tulajdonságok és | Teljesen önállóan                  |                                                                                                    | CSS-keretrendszer<br>használata<br>Hatékony internetes<br>keresés és részvétel<br>a legfontosabb<br>szakmai közösségi<br>platformokon (pl.<br>GitHub, Stack                                                                                                    |

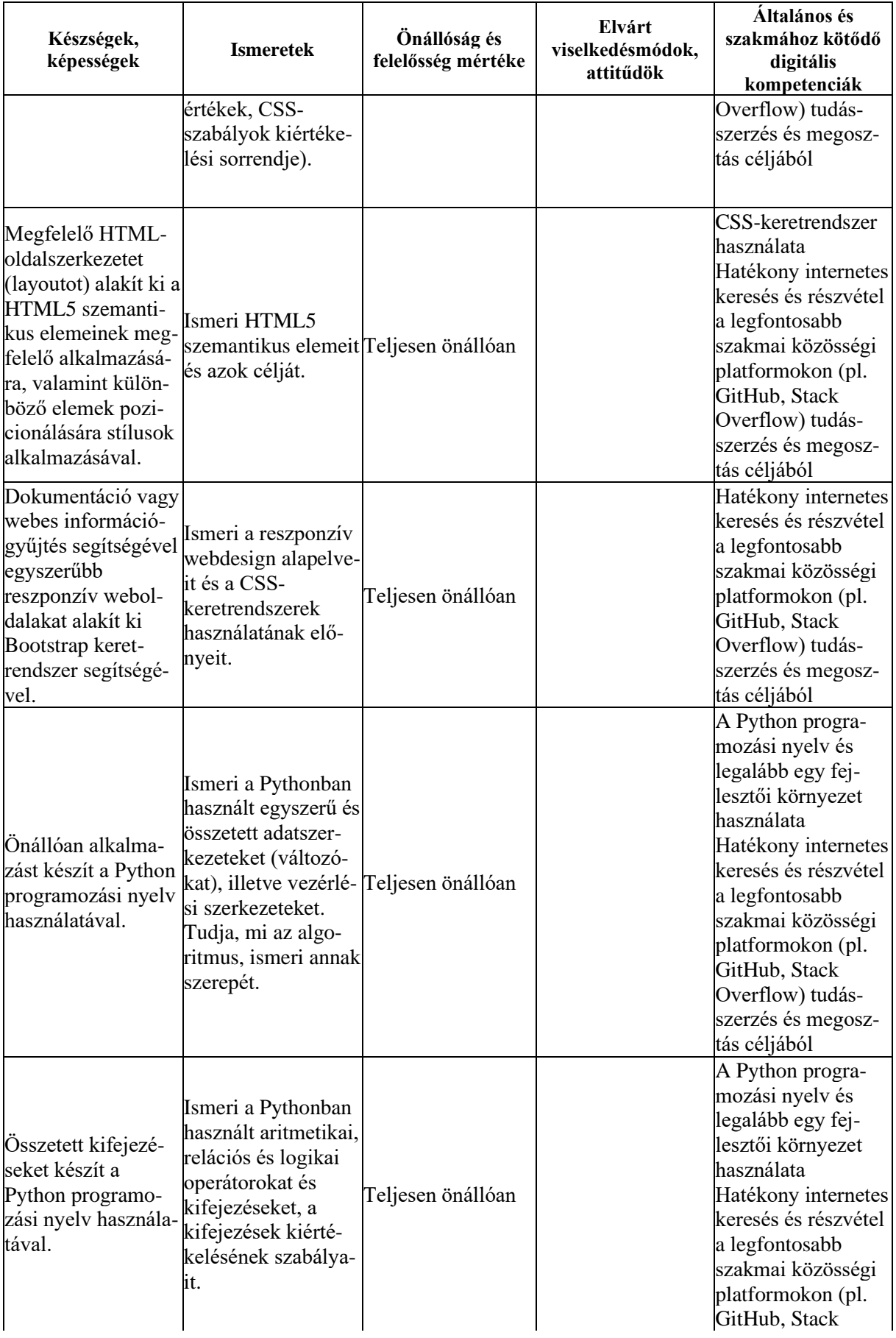

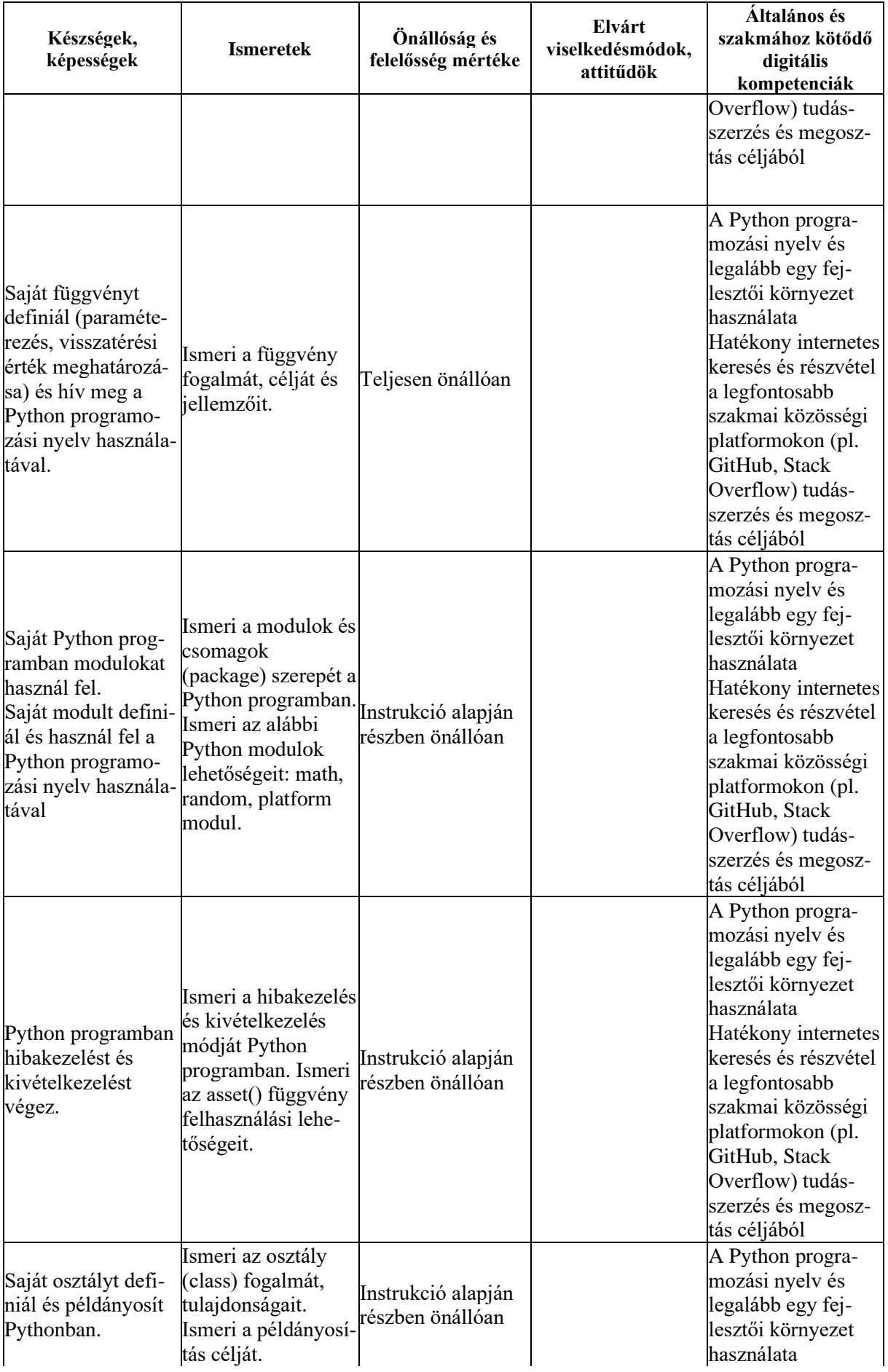

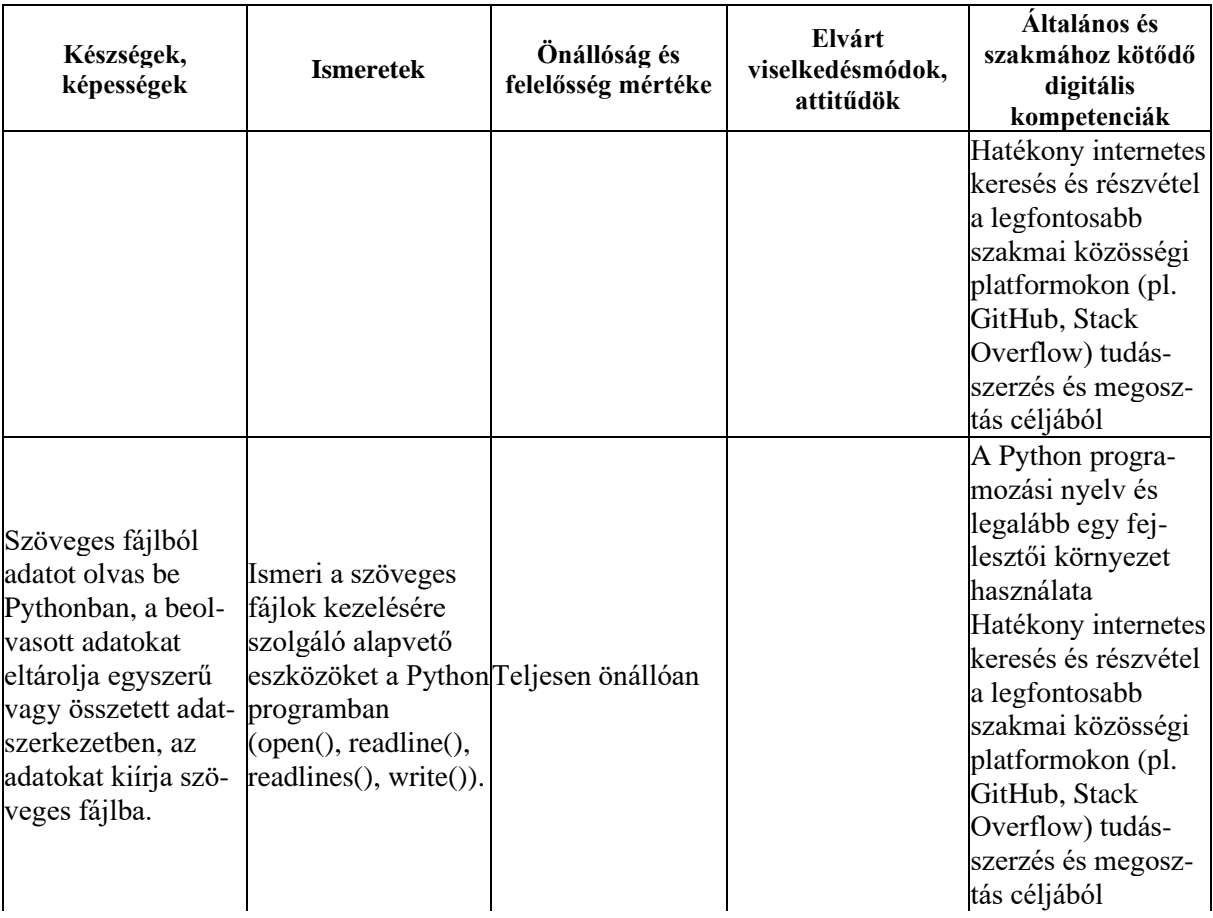

## **A tantárgy témakörei**

*Bevezetés a programozásba (játékos programozás)*

A témakör elsődleges célja a tanulói érdeklődés felkeltése, a motiváció erősítése a programozás tantárgy tanulására. A tanulók megismerkednek az egyéni tanulás és önfejlesztés lehetőségeivel is.

A témakör első fele bemutatja a kódolás játékos elsajátítását célzó eszközöket és oktatási portálokat. Ennek keretében az alábbi tevékenységekre kerül sor:

- ⎯ Legalább három eszköz bemutatása, és a kiválasztott eszközökkel egyszerűbb feladatok, problémák megoldásának szemléltetése
- ⎯ Legalább három kódolás oktatását célzó portál áttekintése, egy-két rövidebb kurzus közös elvégzése valamelyik kiválasztott portálon

Javasolt eszközök (a kör tetszőlegesen bővíthető hasonló célú eszközökkel):

- Scratch
- Kodu
- Minecraft
- Lego vagy más hasonló oktatórobot
- Arduino
- MIT AppInventor 2

Javasolt oktatási portálok (a kör tetszőlegesen bővíthető hasonló célú portálokkal):

- Code.org
- freeCodeCamp
- Codacademy
- Khan Academy
- Udacity

A témakör második részében valamely kiválasztott eszközzel néhány egyszerűbb probléma, feladat közös, játékos formában történő megoldására kerül sor.

#### *Webszerkesztési alapok*

A témakör célja, hogy a tanuló képessé váljon egyszerűbb weboldalak létrehozására és szerkesztésére online és helyi telepítésű fejlesztőeszközökkel. A témakör elsajátítását követően a tanuló:

- ⎯ Ismeri az online fejlesztői környezetek (pl. CodePen, JSBin, Plunker) szolgáltatásait, és legalább egy ilyen környezetben képes a weboldalakat létrehozni, módosítani és formázni.
- ⎯ Ismeri legalább egy ingyenes HTML-, CSS- és JavaScript kód szerkesztésre szolgáló fejlett editor (pl. VS Code, Atom, Brackets) alapvető szolgáltatásait és képes azok használatára (javasolt editor: VS Code).
- ⎯ Képes a választott editorban a hatékony munkát lehetővé tevő bővítmények (pl. Emmet, Prettier, HTML CSS Support) kiválasztására, telepítésére és azok használatára.
- ⎯ Ismeri a HTML-oldalak alapvető elemeit, képes új HTML-oldal létrehozására ezeknek a szerepeltetésével (!DOCTYPE, html, head, body, meta).
- ⎯ Ismeri a HTML5-oldalakat leíró nyelv legfontosabb strukturális elemeit, és képes azok alkalmazásával HTML-oldalak kialakítására (p, title, h1-h6, img, a, link, strong, em, figure, figcaption, div, span).
- ⎯ Ismeri és tudja alkalmazni a HTML5-tagek legfontosabb attribútumait (href, target, src, alt, lang, charset, style).
- ⎯ Ismeri a HTML-listák típusait és képes ilyen listák készítésére (ul, ol, li).
- ⎯ Ismeri a táblázatok szerepét a HTML-lapokon és képes táblázatok kialakítására (table, tr, td, th, caption).

#### *Hibakeresés weboldalakon, verziókezelő és csoportmunka-eszközök*

A témakör célja, hogy a tanuló képessé váljon a HTML-oldalak hibakeresési eszközei, a fejlesztést támogató csoportmunka-eszközök, valamint a Git verziókezelő rendszer használatára. A témakör elsajátítását követően a tanuló:

- ⎯ Ismer legalább egy, a HTML-oldalak validációjára szolgáló eszközt (pl. HTML Validator for Chrome, W3C Markup Validation Service, Nu HTML5 Validator) és képes annak használatára.
- ⎯ Ismeri a böngészőprogramok beépített fejlesztőeszközeinek alapvető szolgáltatásait és képes azok gyakorlati használatára (javasolt eszköz: Chrome DevTools).
- ⎯ Képes a Git verziókezelő rendszer helyi telepítésére, ismeri a Git célját és alapvető szolgálatásait.
- ⎯ Képes használni a lokális repository kezelésére szolgáló legfontosabb parancsokat (init, add, commit, branch, checkout, merge, status).
- ⎯ Képes a GitHub szolgáltatás használatával távoli (remote) repositoryk létrehozására és kezelésére, tudja használni a távoli repositoryk kezelésével összefüggő legfontosabb Gitparancsokat (clone, pull, push).
- ⎯ Ismeri a csoportmunkában végzett fejlesztést támogató online eszköz legfontosabb szolgáltatásait és képes annak használatára (javasolt eszköz: Slack).

## *Weboldalak formázása*

A témakör célja, hogy a tanuló képessé váljon HTML-oldalak formázására stílusok és stíluslapok segítségével. A témakör elsajátítását követően a tanuló:

- ⎯ Ismeri a stílusok és stíluslapok (CSS) szerepét, valamint a CSS3-leírók és szabályok szintaxisát.
- ⎯ Ismeri és tudja használni a stílusok definiálásnak és alkalmazásának különböző módozatait (inline, internal és extrernal CSS).
- ⎯ Ismeri a CSS-szabályok kiértékelési sorrendjét, a stílusokat ennek figyelembevételével definiálja és alkalmazza.
- ⎯ Ismeri a CSS3-szelektorok típusait (univerzális, elem, azonosító, osztály, pszeudo és speciális szelektorok), képes a megfelelő szelektor kiválasztásával stílus definiálására.
- ⎯ Ismeri a legfontosabb CSS3-jellemzőket (color, opacity, background\*, border\*, boxshadow, box-sizing, margin\*, padding\*, overflow, display, float, z-index, rel, width\*, height\*, top, bottom, left, right, position, line-height, text-align, vertical- align, textjustify, texttransform, font, font-family, font-size, font-style, text- decoration, list-style\*, cursor, letter-spacing, viewport, white-space), és ezek segítségével képes elvégezni a megfelelő formázási műveleteket (a \*-gal jelölt elemek több jellemzőt tartalmaznak, pl. margin-left, margin-right).
- ⎯ Ismeri a legfontosabb CSS-függvényeket (url(), rgb(), rgba(), hsl(), hsla(), calc()), és képes alkalmazni azokat.
- ⎯ Ismeri a CSS-resets célját és használatának módját.
- ⎯ Ismeri a HTML5-lapszerkezet (layout) kialakítására szolgáló szemantikus elemeket (header, nav, section, article, aside, footer, main), és képes alkalmazni azokat.
- ⎯ Ismeri a float tulajdonság működését és képes alkalmazni a célnak megfelelő értékekkel (left, right, none).
- ⎯ Ismeri a display-tulajdonság működését, és képes alkalmazni a célnak megfelelő értékekkel (inline, block, inline-block, none).
- ⎯ Ismeri a box modell és a box-sizing tulajdonság működését, és képes alkalmazni a célnak megfelelő értékekkel (content-box, border-box).
- ⎯ Ismeri a position tulajdonság működését, és képes alkalmazni a célnak megfelelő értékekkel (relative, fixed, absolute).
- ⎯ Ismeri a z-index tulajdonság működését, és képes alkalmazni a célnak megfelelően.
- ⎯ Ismeri a clearfix technika működését, és képes annak alkalmazására.

#### *Reszponzív weboldalak*

A témakör célja, hogy a tanuló megismerje a reszponzív webdizájn alapelveit, és képes legyen webes információgyűjtés vagy dokumentáció révén egyszerűbb reszponzív viselkedésű weboldalak kialakítására, Bootstrap keretrendszer segítségével. A témakör elsajátítását követően a tanuló:

- ⎯ Ismeri a reszponzív webdizájn célját és alapelveit (mobile first elv, progressive enhancement).
- ⎯ Ismeri a médialekérdezések, törési pontok, viewport tulajdonság szerepét.
- ⎯ Ismeri az abszolút és relatív hosszmértékegységeket, tudja alkalmazni a relatív hosszmértékegységeket (em, rem, százalék, vw, vh).
- ⎯ Ismeri a CSS-keretrendszerek használatának előnyeit.
- ⎯ Webes információgyűjtés vagy dokumentáció segítségével képes Bootstrap eszközök felhasználásával az alábbi feladatok elvégzésére: tipográfiai elemek használata, konténerek (container) és reszponzív viselkedést biztosító rácsok (gridek) létrehozása, rácsok egymásba ágyazása, szövegek elrendezése, listák formázása, táblázatok formázása, képek kezelése, tartalom elkülönítése (jumbotron), panelek formázása, gombok kialakítása és formázása.

## *Ismerkedés a JavaScripttel*

- A témakör elsajátítását követően a tanuló:
	- ⎯ Ismeri a JavaScript nyelv szerepét, fontosabb tulajdonságait.
	- ⎯ Képes JavaScript kód beágyazására weboldalba.
	- ⎯ Képes "Hello World!" típusú alkalmazás készítésére alert() függvény segítségével.
	- ⎯ Képes külső fájlban elhelyezett JavaScript kód csatolására a weboldalhoz.

#### *Bevezetés a Python programozásba*

A témakör célja, hogy a tanulók megtanulják a Python programozás megkezdéséhez szükséges alapokat, telepítéssel, fejlesztői környezet megismerésével és egyszerű programok készítésével. A témakör elsajátítását követően a tanuló:

- ⎯ Ismeri a számítógépes program működésének elvét, tudja, mi a különbség a fordított és interpretált kódok között.
- ⎯ Ismeri a Python programozási nyelv jellemzőit.
- ⎯ Képes Python programok készítésére szolgáló hatékony fejlesztési környezet kialakítására (Python letöltése és telepítése, a választott fejlesztői környezetek kiválasztása, telepítése, konfigurálása).
- Képes "Hello World!" típusú program készítésére és futtatására.
- ⎯ Képes az egyszerű, tipikus programhibák megkeresésére és javítására.

#### *A Python programozási nyelv alapjai*

A témakör célja, hogy a tanulók az életből (akár iskolai életből) vett példák alapján egyszerűbb programokat írjanak Python program segítségével, melyekben találkozhatnak a különböző típusú literálokkal, aritmetikai operátorokkal, matematikai függvényekkel, illetve megismerhetik a változók használatát is. A témakör elsajátítása lehetővé teszi, hogy a különböző típusú adatok, összetett adatszerkezetek célszerű választásával képesek legyenek megoldani problémákat, szükség esetén saját függvényeket tudjanak készíteni, használni. A témakör elsajátítását követően a tanuló:

- ⎯ Ismeri a print() függvény működését és képes alkalmazni azt (print függvény paraméterezése, escape és új sor vezérlőkarakterek).
- ⎯ Ismeri a paraméterátadás fajtáit (positional, keyword).
- ⎯ Ismeri a literál fogalmát, az egész, valós, karakterlánc és logikai típusú literálokat.
- ⎯ Típuskonverziót végez, alkalmazza a típuskényszerítést.
- Használja az alapvető aritmetikai operátorokat, a rövidített értékadást  $(+, \neq, \neq, \leq, \leq, \leq, \leq, \leq)$
- ⎯ Alkalmazza a kifejezéseket és a kifejezések kiértékelési szabályait.
- ⎯ Ismeri és feladatában alkalmazza a változók azonosítását, deklarálását, értékadását, valamint a foglalt szavakat.
- ⎯ Képes egyszerű matematikai problémák megoldására változók felhasználásával.
- ⎯ Ismeri a megjegyzéseket, azokat célszerűen használja.
- Ismeri és használni tudja az input() függvényt.
- ⎯ Ismeri és használni tudja a karakterláncokon értelmezett operátorokat, karakterláncok összefűzését és replikációját.
- ⎯ Ismeri a relációs operátorokat.
- ⎯ Használni tudja az (egy- és többágú) elágazásokat egy programban.
- ⎯ Ismeri és használni tudja az elágazások egymásba ágyazását, az elif utasítást.
- ⎯ Ismeri a ciklusokat, adott feladatnál célszerűen tud közülük választani (while és for).
- Ismeri a végtelen ciklus fogalmát.
- ⎯ Ismeri és használni tudja a range() függvényt.
- ⎯ Képes megfelelően használni a logika operátorokat (and, or, not).
- Ismeri a bitműveleteket.
- ⎯ Ismeri az összetett adatszerkezet fogalmát, hasznosságát.
- ⎯ Ismeri a lista fogalmát, jellemzőit.
- ⎯ Ismeri az index fogalmát (a negatív és nem negatív értékek szerepét), listák indexelését.
- ⎯ Ismeri a függvények és metódusok közötti különbséget a Python programozási nyelvben.
- ⎯ Ismeri és használni tudja a listametódusokat: append() és insert().
- ⎯ Képes bejárni a listákat, felcserélni az elemeiket, darabolni azokat és műveleteket végezni velük.
- ⎯ Képes a lista elemeinek rendezésére, ismeri a buborékrendezés algoritmusát.
- ⎯ Ismeri és célnak megfelelően használja az in és not in operátorokat.
- ⎯ Képes megkeresni a minimum és a maximum értéket egy listában.
- ⎯ Felismeri és érti a megszámlálás, kiválogatás, eldöntés algoritmusát.
- ⎯ Képes listákat egymásba ágyazni.
- ⎯ Ismeri a függvény fogalmát, jellemzőit.
- ⎯ Ismeri a függvények működését és tud függvényeket definiálni, paraméterezni, meghívni.
- ⎯ Ismeri és meg tudja határozni a visszatérési értéket
- ⎯ Ismeri a None kulcsszó szerepét.
- ⎯ Képes saját függvényeket definiálni.
- ⎯ Ismeri a láthatósági szint fogalmát (scope) és tudja alkalmazni azt.
- ⎯ Ismeri és használni tudja az érték szerinti paraméterátadást a Pythonban.
- Ismeri a rekurzió fogalmát.
- Ismeri a karakter és karakterlánc (sztring) fogalmát.
- ⎯ Ismeri a karakterek kódolását, tudja használni az UTF-8 kódolást.
- ⎯ Képes műveleteket végezni karakterláncokkal, ismeri és használni tudja az ord() és
- chr() függvényeket.
- ⎯ Ismeri és használni tudja a karakterláncok indexelését és darabolását.
- ⎯ Képes használni az in és not in operátorokat sztringek esetében.
- ⎯ Ismeri a sztringek módosításának lehetőségeit.
- Ismeri és használni tudja a min(), max(), index(), list() függvényeket.
- ⎯ Ismeri a következő sztring-metódusokat: capitalize(), center(), endswith(), find(), isalnum(), isalpha(), islower(), join(), lower(), lstrip(), replace(), rfind(), rstrip(), split(), startswith(), strip(), swapcase(), title(), upper().
- ⎯ Képes karakterláncokat összehasonlítani, rendezni.
- ⎯ Képes összetettebb feladatok megoldására karakterláncokkal.
- ⎯ Ismeri a sor (tuple) fogalmát, képes definiálni, használni a fontosabb függvényeket
- ⎯ és metódusokat.
- ⎯ Ismeri a szótár fogalmát, képes definiálni, használni a fontosabb függvényeket és metódusokat.

#### *Modulok, objektumok, fájlkezelés Pythonban*

A témakörben a tanulók megismerik a Python programozási nyelv moduljait és csomagjait. Néhány alapvető beépített modul használata után saját modulokat és csomagokat is készítenek. Megismerik a kivétel fogalmát és a kivételkezelés technikáját, valamint az objektumorientált programozás alapjait, aminek hatására képesek lesznek objektumokat használni és saját egyszerű objektumokat készíteni a Python nyelven megírt programjukban. A témakör zárásaként megismerkednek a szöveges fájlok kezelésével. A témakör elsajátítását követően a tanuló:

- Ismeri a modul fogalmát, képes importálni azt.
- ⎯ Ismeri és használni tudja a math modult.
- ⎯ Ismeri a \* karakter és az as kulcsszó szerepét, valamint az álnevek használatát.
- Ismeri a dir() függvényt.
- ⎯ Ismeri és használja a random modult.
	- o Ismeri a platform modult és használatát.
	- o Ismeri a Python Module Indexet és tud keresni benne.
- ⎯ Tud saját modult készíteni.
- ⎯ Ismeri a csomag (package) fogalmát és a saját csomag készítésének módját.
- ⎯ Ismeri a különböző hibafajtákat, az egyszerűbb hibákat képes javítani.
- Ismeri a kivétel fogalmát.
- ⎯ Képes megoldani egyszerűbb kivételkezelési feladatokat.
- ⎯ Tudja használni a beépített kivételeket.
- ⎯ Tud saját kivételt készíteni.
- Ismeri az objektumorientált programozás (OOP) koncepcióját.
	- o Ismeri a procedurális és az objektumorientált megközelítés különbségeit.
	- o Ismeri az osztály (class) fogalmát.
	- o Ismeri az osztályhierarchia szerepét.
	- o Ismeri az objektum fogalmát.
	- o Képes létrehozni egyszerű saját osztályt és objektumot.
- ⎯ Tud szöveges fájlokat kezelni.
- ⎯ Ismeri a fájlkezelés közben fellépő hibákat, és tudja javítani azokat.
- ⎯ Ismeri és célnak megfelelően alkalmazza az open(), readline(), readlines() és write() függvényeket.létrehozása, használata. File olvasás, írás, módosítás.